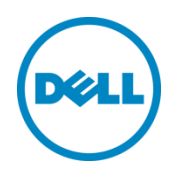

# Shared LOM support on Modular

Dell Engineering February 2015

Author(s):

Rajeswari Ayyaswamy

Bala Nagaiah

A Dell Technical White Paper

THIS WHITE PAPER IS FOR INFORMATIONAL PURPOSES ONLY, AND MAY CONTAIN TYPOGRAPHICAL ERRORS AND TECHNICAL INACCURACIES. THE CONTENT IS PROVIDED AS IS, WITHOUT EXPRESS OR IMPLIED WARRANTIES OF ANY KIND.

© 2015 Dell Inc. All rights reserved. Reproduction of this material in any manner whatsoever without the express written permission of Dell Inc. is strictly forbidden. For more information, contact Dell.

PRODUCT WARRANTIES APPLICABLE TO THE DELL PRODUCTS DESCRIBED IN THIS DOCUMENT MAY BE FOUND AT: <http://www.dell.com/learn/us/en/19/terms-of-sale-commercial-and-public-sector>Performance of network reference architectures discussed in this document may vary with differing deployment conditions, network loads, and the like. Third party products may be included in reference architectures for the convenience of the reader. Inclusion of such third party products does not necessarily constitute Dell's recommendation of those products. Please consult your Dell representative for additional information.

Trademarks used in this text:

Dell™, the Dell logo, Dell Boomi™, Dell Precision™ ,OptiPlex™, Latitude™, PowerEdge™, PowerVault™, PowerConnect™, OpenManage™, EqualLogic™, Compellent™, KACE™, FlexAddress™, Force10™ and Vostro™ are trademarks of Dell Inc. Other Dell trademarks may be used in this document. Cisco Nexus®, Cisco MDS®, Cisco NX-0S®, and other Cisco Catalyst® are registered trademarks of Cisco System Inc. EMC VNX®, and EMC Unisphere® are registered trademarks of EMC Corporation. Intel®, Pentium®, Xeon®, Core® and Celeron® are registered trademarks of Intel Corporation in the U.S. and other countries. AMD® is a registered trademark and AMD Opteron™, AMD Phenom™ and AMD Sempron™ are trademarks of Advanced Micro Devices, Inc. Microsoft®, Windows®, Windows Server®, Internet Explorer®, MS-DOS®, Windows Vista® and Active Directory® are either trademarks or registered trademarks of Microsoft Corporation in the United States and/or other countries. Red Hat® and Red Hat® Enterprise Linux® are registered trademarks of Red Hat, Inc. in the United States and/or other countries. Novell® and SUSE® are registered trademarks of Novell Inc. in the United States and other countries. Oracle® is a registered trademark of Oracle Corporation and/or its affiliates. Citrix®, Xen®, XenServer® and XenMotion® are either registered trademarks or trademarks of Citrix Systems, Inc. in the United States and/or other countries. VMware®, Virtual SMP®, vMotion®, vCenter<sup>®</sup> and vSphere<sup>®</sup> are registered trademarks or trademarks of VMware, Inc. in the United States or other countries. IBM® is a registered trademark of International Business Machines Corporation. Broadcom® and NetXtreme® are registered trademarks of Broadcom Corporation. Qlogic is a registered trademark of QLogic Corporation. Other trademarks and trade names may be used in this document to refer to either the entities claiming the marks and/or names or their products and are the property of their respective owners. Dell disclaims proprietary interest in the marks and names of others.

# Table of contents

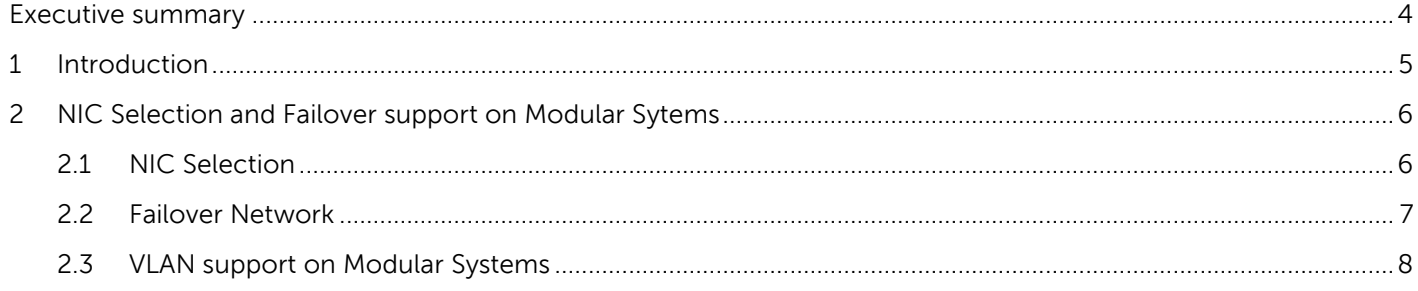

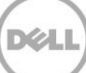

### <span id="page-3-0"></span>Executive summary

This whitepaper explains the key changes that have been made to iDRAC NIC selection on modular systems.

In iDRAC8 1.0 (13G RTS), there is no support for changing NIC selection from default "Chassis Dedicated". In iDRAC8 1.2, the Shared LOM (LOM1, LOM2, LOM3, LOM4) NIC Selection and failover support on Modular has been added in addition to "Chassis Dedicated". This feature follows existing behavior of NIC Selection and failover onRack and Tower servers.

## <span id="page-4-0"></span>1 Introduction

.

Shared LOM support on Modular is a new feature that was added in iDRAC8. In earlier releases of Modular systems, unlilke Rack and Tower servers, they do not have the support to change the NIC selection from default "Chassis Dedicated"". In IDRAC8 the shared LOM NIC selection (LOM1, LOM2, LOM3 and LOM4 ) and failover support is added in addition to the" Chassis Dedicated". VLAN support is also added when active NIC is in Shared LOM mode.

## <span id="page-5-0"></span>2 NIC Selection and Failover support on Modular Sytems

#### <span id="page-5-1"></span>2.1 NIC Selection

IDRAC 8 1.2 supports the following NIC selections on Modular systems.

- Chassis Dedicated
- LOM1
- LOM2
- $\bullet$  LOM3
- LOM4

" Chassis Dedicated " enables the remote access device to use the dedicated network interface available on the Remote access controller (RAC) via the CMC network Interface port. This interface is not shared with the host operating system and routes the management traffic to a separate physical network, enabling it to be separated from the application traffic This option implies the iDRAC's dedicated network port routes its traffic separately from the server's LOM or NIC ports.

The LOM1, LOM2, LOM3, LOM4 enable network interface to remotely access the system based on the LOM selected.

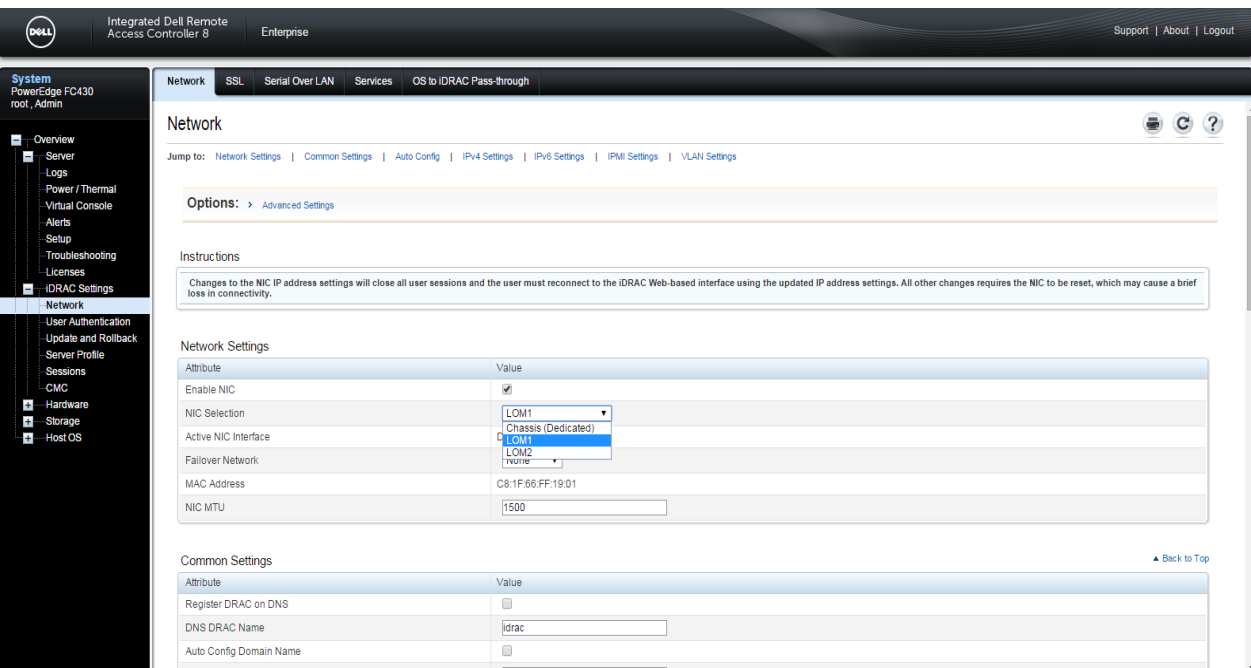

**Note:** In case of blade servers with 2 NDC ports, two LOM options (LOM1 and LOM2) are available and on server with 4 NDC ports all four LOM options (LOM1,LOM2,LOM3,LOM4) are available

Figure 1 iDRAC GUI - NIC Selection on Blade servers

#### <span id="page-6-0"></span>2.2 Failover Network

If the NIC Selection fails, then the traffic is routed through the selected failover network provided both primary and failover LOM are on the same network. This option is disabled when NIC selection is set to "Chassis Dedicated ". The following failover options are supported:

- LOM1
- LOM2
- $\bullet$  LOM3
- $\bullet$  LOM4
- All LOMs

These values depend on the NIC Selection mode setting. All the values appear except for the one used for the NIC Selection mode.

If failover mode is used or while switching from one failover mode to another

- There is no connectivity loss
- All existing sessions ar maintained
- Data transfer is not terminated

**Note:** In case of blade servers with 2 NDC ports, two LOM options (LOM1 and LOM2) are available and on server with 4 NDC ports all four LOM options (LOM1,LOM2,LOM3,LOM4) are available

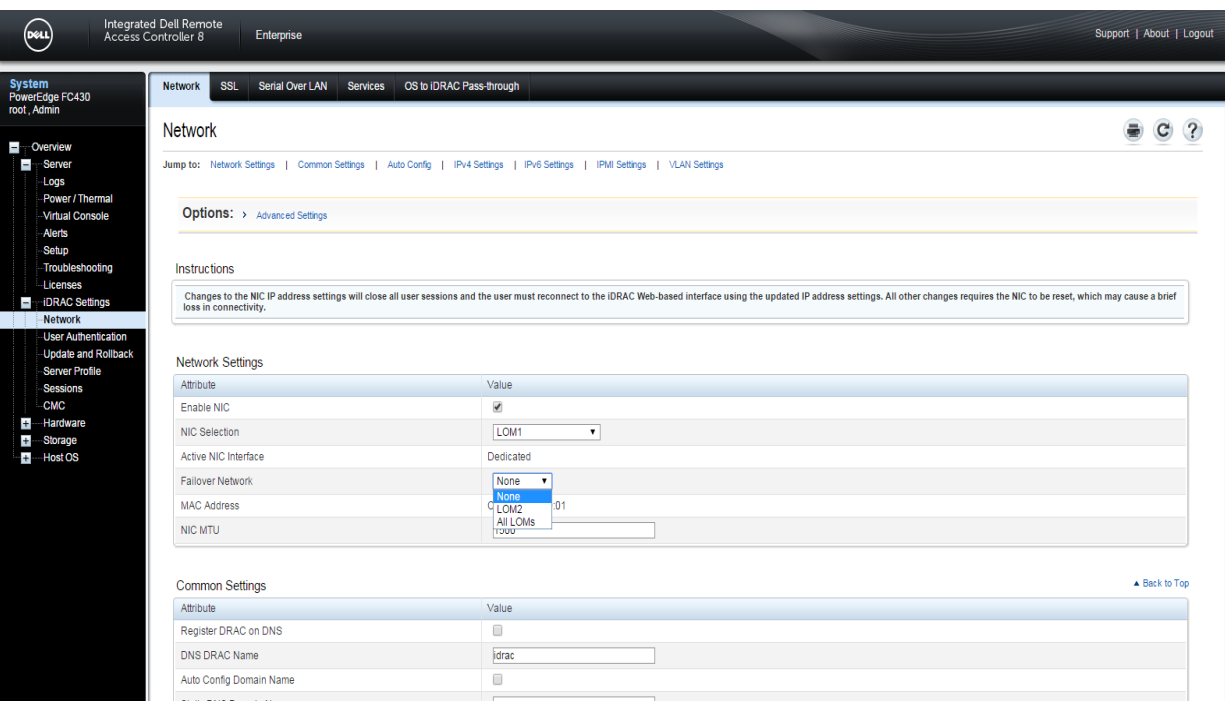

Figure 2 iDRAC GUI –Failover Network selection on Blade servers

#### <span id="page-7-0"></span>2.3 VLAN support on Modular Systems

iDRAC 8 1.2 release supports the VLAN feature on blade servers. The iDRAC applies the saved iDRAC VLAN settings when NIC Selection is in shared LOM mode. However this is overwritten by CMC if NIC Selection is "Chassis Dedicated " during iDRAC boot. Modular systems doesn't support iDRAC VLAN configuration options when active NIC is "Chassis Dedicated"(Refer Figure 4 below) instead CMC VLAN settings are used.

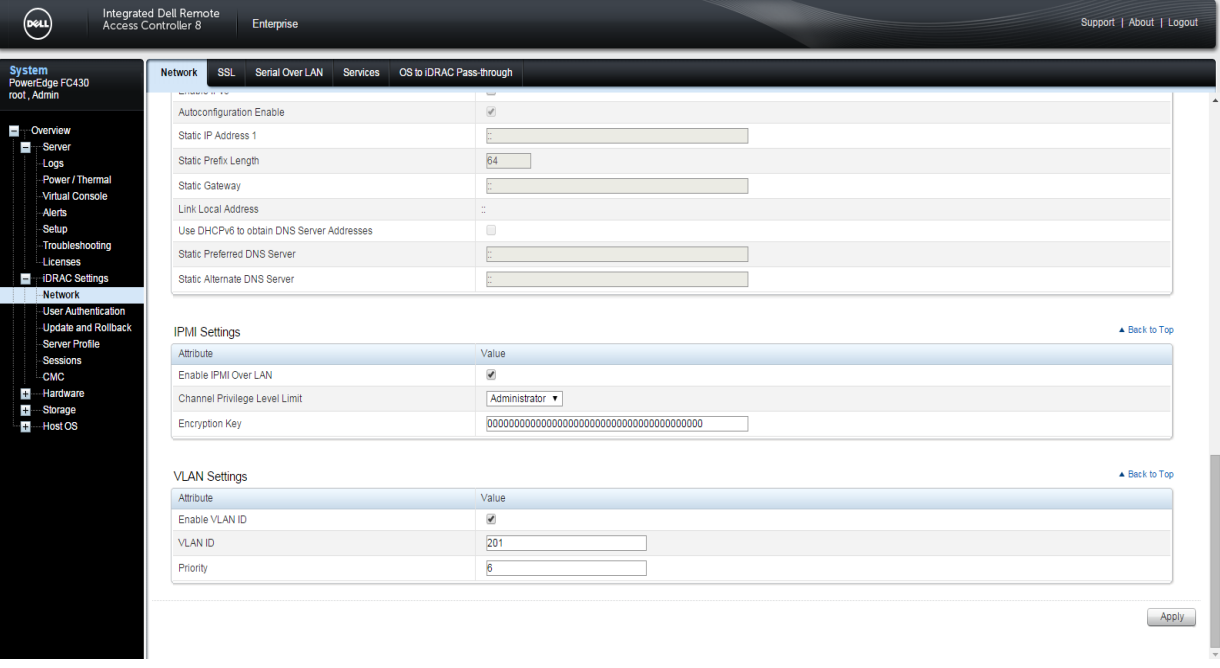

Figure 3 iDRAC GUI –VLAN settings enabled when NIC selection is Shared LOM on Blade servers

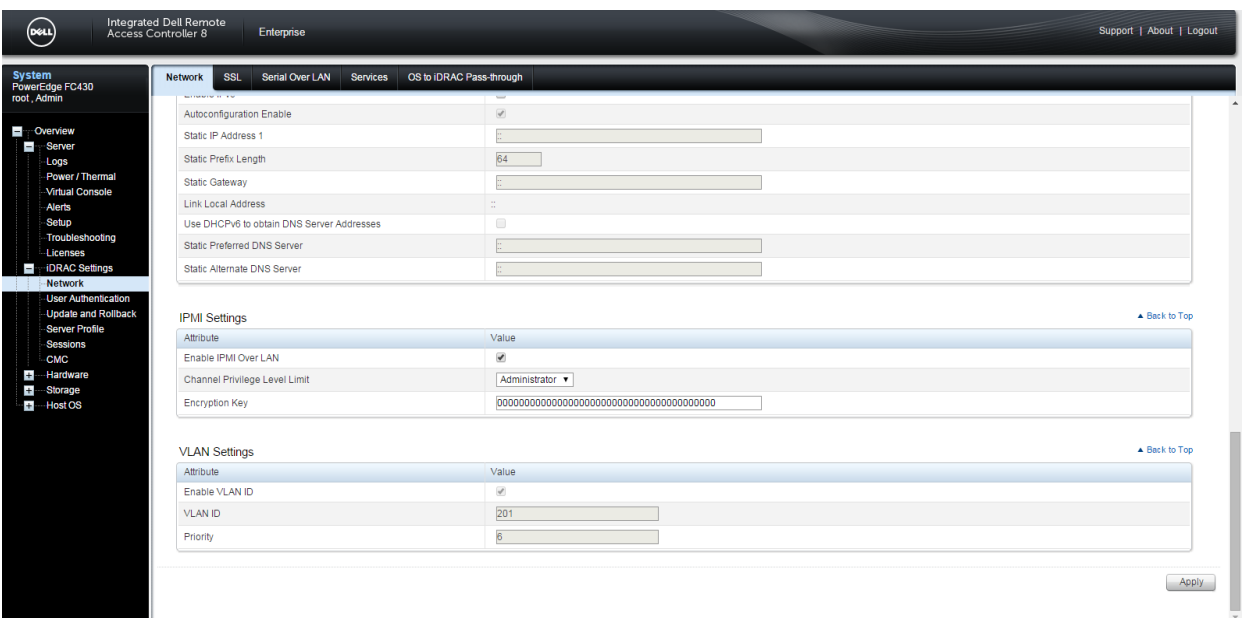

Figure 4 iDRAC GUI –VLAN settings disabled when NIC selection is "Chassis Dedicated" on Blade servers

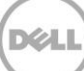